87 613 089/0001-40 CNPJ: Praça Tenente Portela - Tenente Portela - RS C.E.P. 98500-000

### **TOMADA DE PREÇO** Nr.: 2/2022 - TP

36/2022 11/04/2022

Folha: 1/5

### TERMO DE HOMOLOGAÇÃO E ADJUDICAÇÃO DE PROCESSO LICITATÓRIO

O(a) Prefeito Municipal, Rosemar Antonio Sala, no uso das atribuições que lhe são conferidas pela legislação em vigor,<br>especialmente pela Lei Nr. 8.666/93 e alterações posteriores, a vista do parecer conclusivo exarado pel Licitações resolve:

01 - HOMOLOGAR E ADJUDICAR a presente Licitação nestes termos:

- a) Processo Nr.: 36/2022
- b) Licitação Nr: 2/2022-TP
- c) Modalidade: Tomada de Preço p/ Obras e Serv. Engenharia
- d) Data Homologação: 10/05/2022
- e) Data da Adjudicação: 10/05/2022 Sequência 0
- f) Objeto da Licitação Execução de reforma e adequação dos pórticos do Município, na RS 472 - saída para Vista Gaúcha e RS 472 - saída para Três Passos

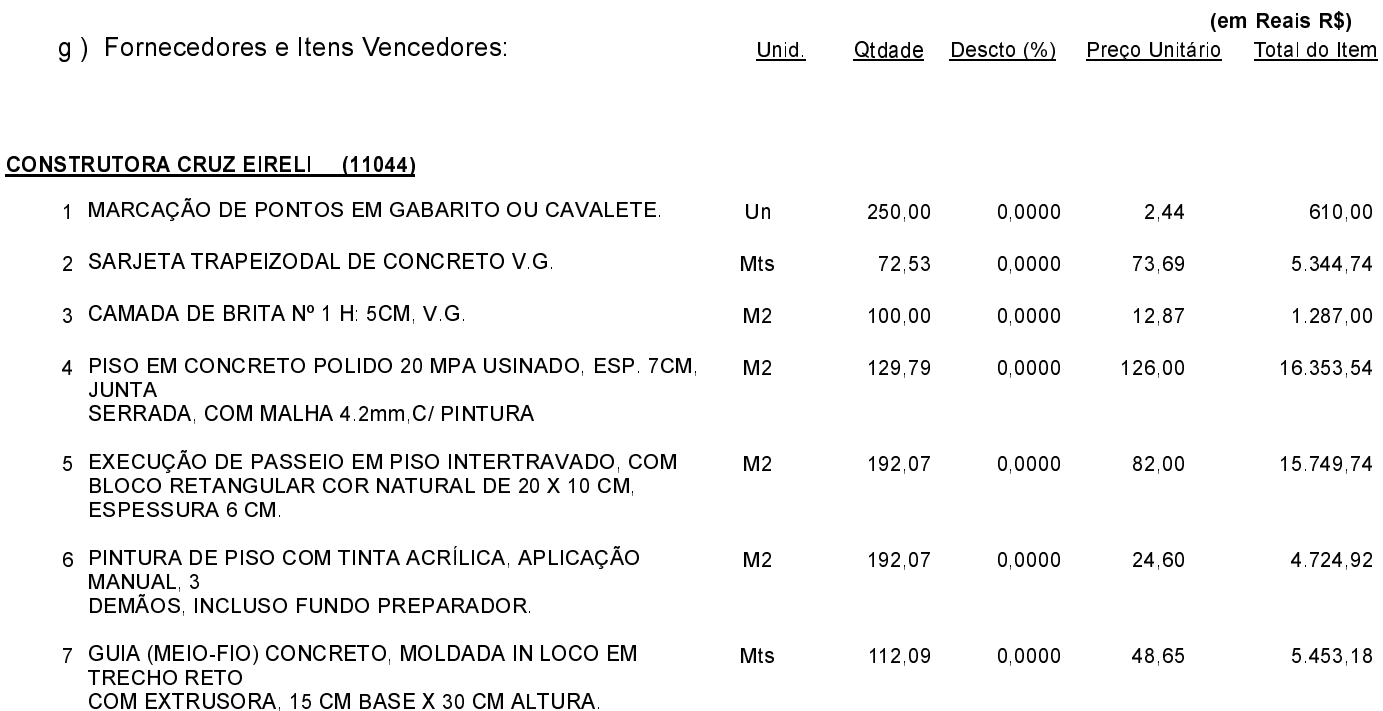

Tenente Portela, 10 de Maio de 2022.

Rosemar Antonio Sala (Prefeito Municipal)

87 613 089/0001-40 CNPJ: Praça Tenente Portela C.E.P.: 98500-000 - Tenente Portela - RS

### **TOMADA DE PREÇO** Nr.: 2/2022 - TP

11/04/2022

Folha 2/5

# TERMO DE HOMOLOGAÇÃO E ADJUDICAÇÃO DE PROCESSO LICITATÓRIO

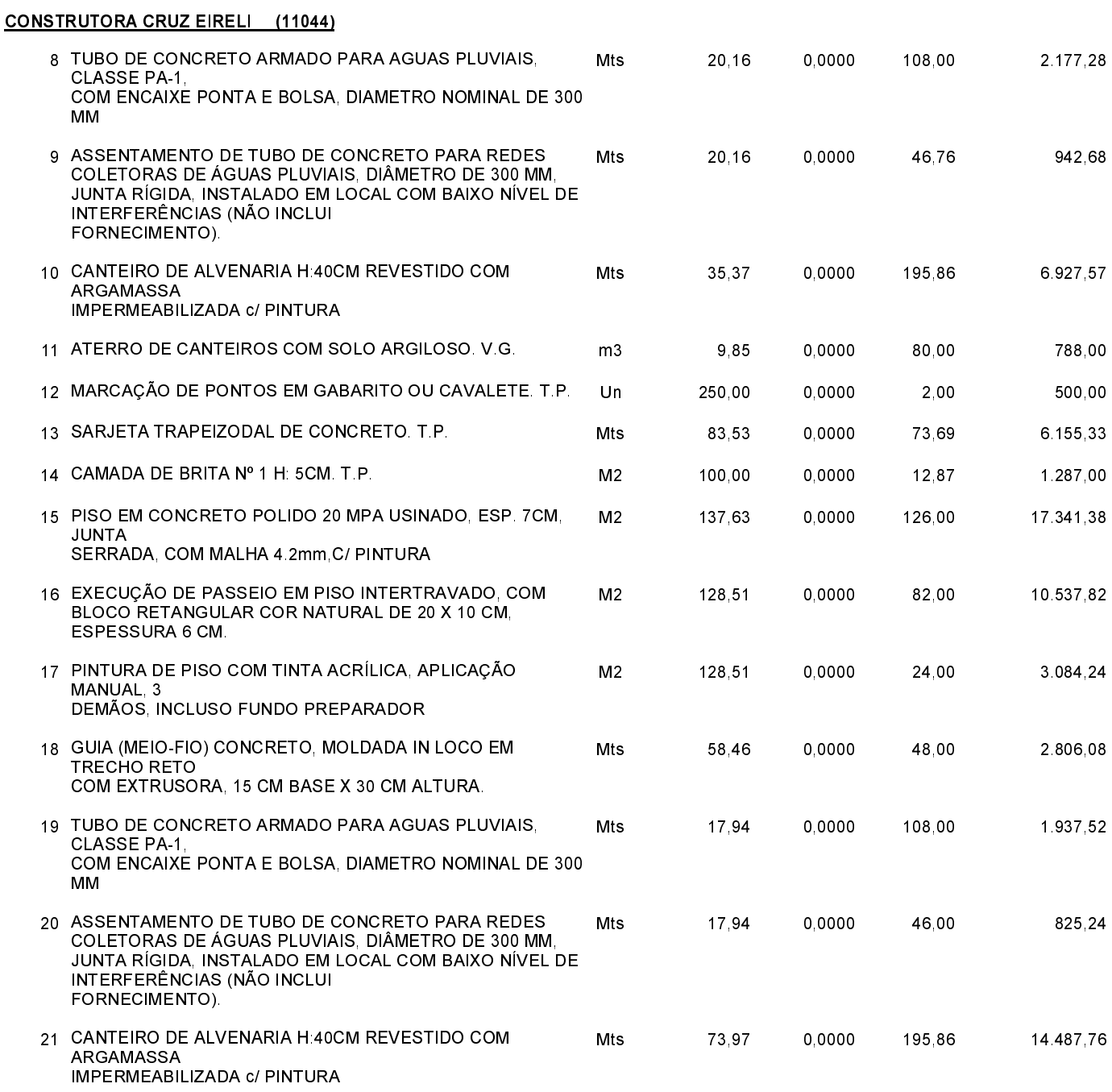

Tenente Portela, 10 de Maio de 2022.

Rosemar Antonio Sala (Prefeito Municipal)

 $1.11$ 

87 613 089/0001-40 CNPJ: Praça Tenente Portela C.E.P.: 98500-000 - Tenente Portela - RS

### **TOMADA DE PREÇO** Nr.: 2/2022 - TP

Folha 3/5

## TERMO DE HOMOLOGAÇÃO E ADJUDICAÇÃO DE PROCESSO LICITATÓRIO

#### **CONSTRUTORA CRUZ EIRELI (11044)**

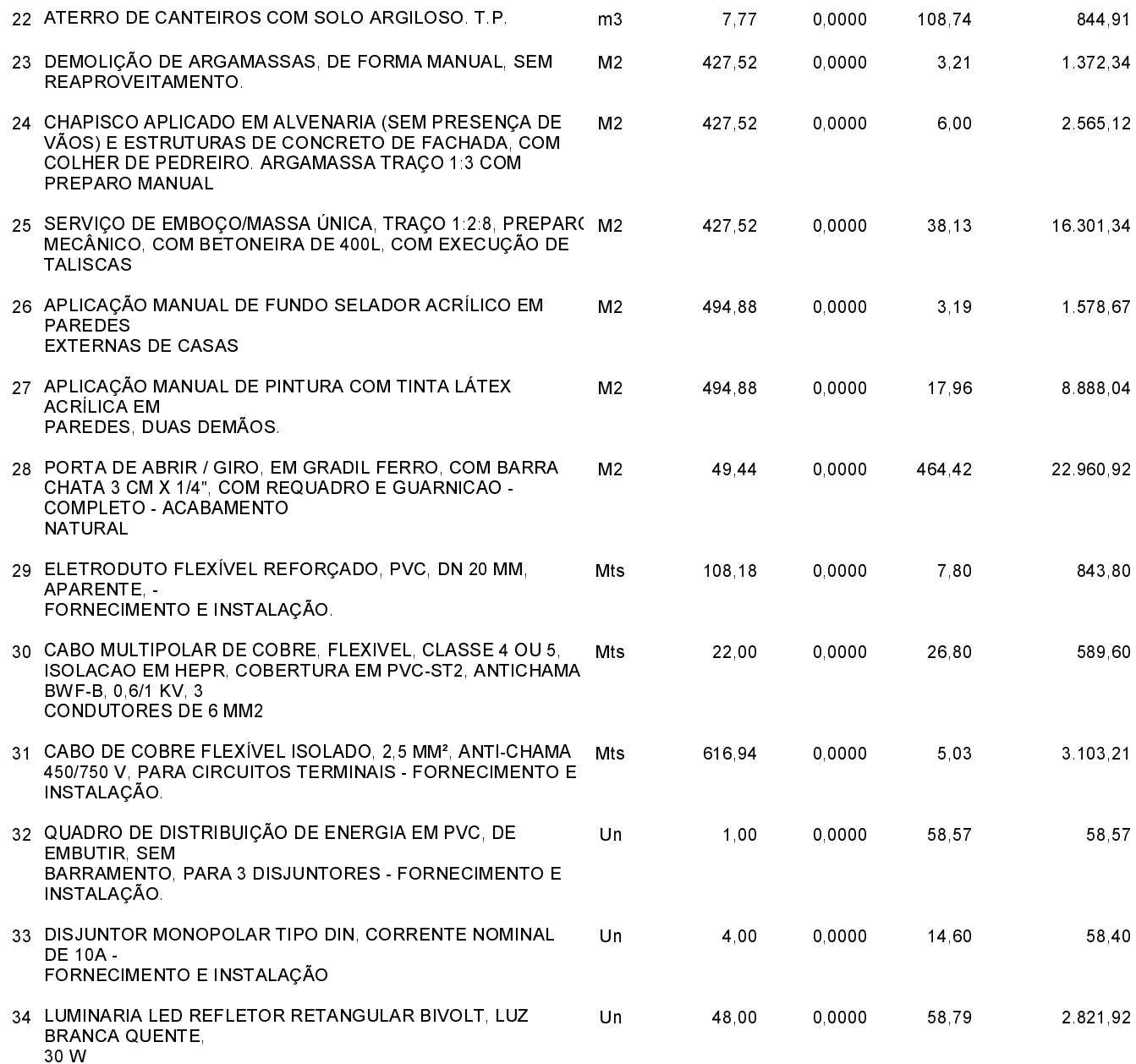

Tenente Portela, 10 de Maio de 2022.

Rosemar Antonio Sala (Prefeito Municipal)

87 613 089/0001-40 CNPJ: Praça Tenente Portela C.E.P.: 98500-000 - Tenente Portela - RS

### **TOMADA DE PREÇO** Nr.: 2/2022 - TP

Folha 4/5

## TERMO DE HOMOLOGAÇÃO E ADJUDICAÇÃO DE PROCESSO LICITATÓRIO

#### **CONSTRUTORA CRUZ EIRELI (11044)**

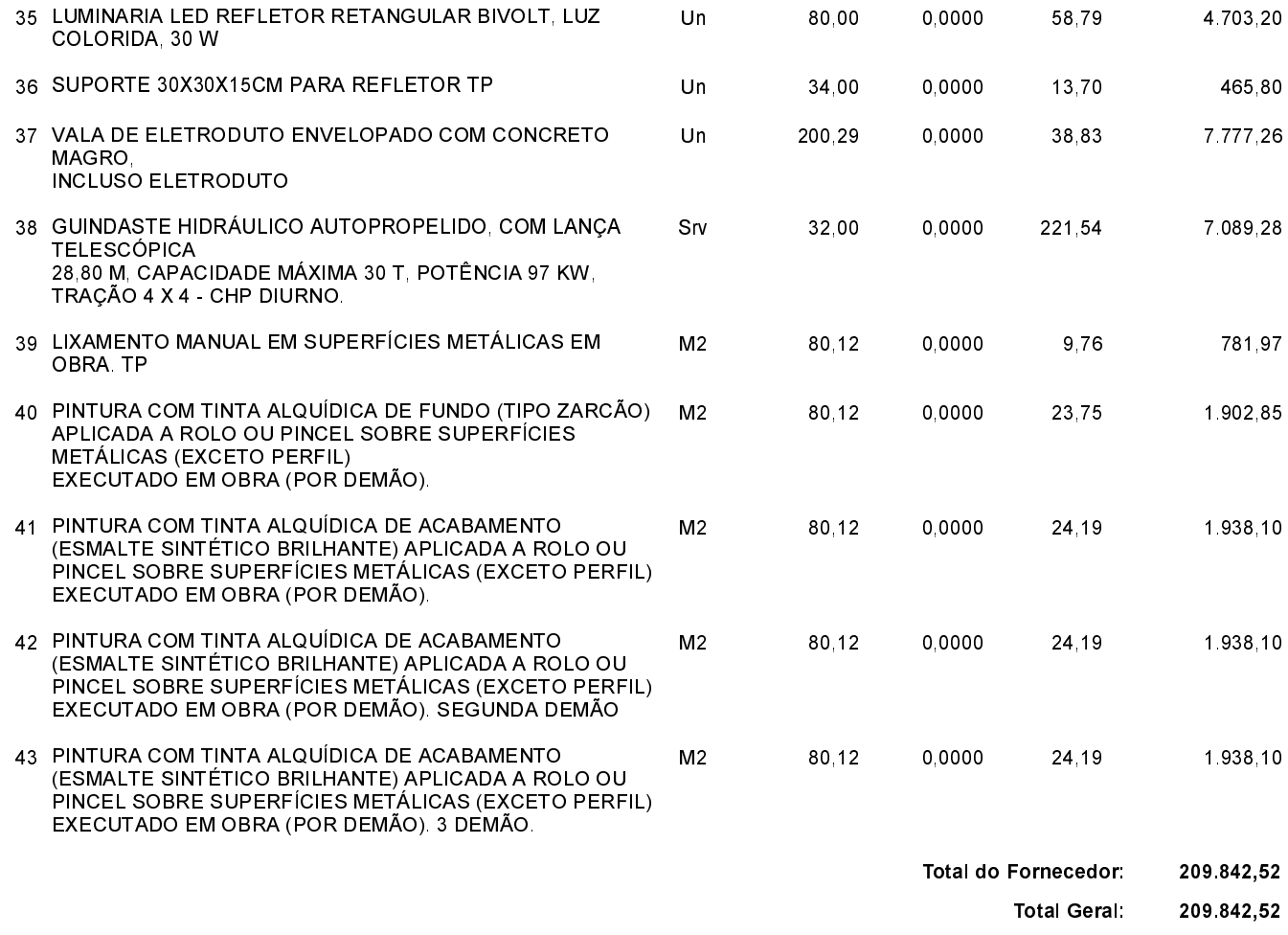

Tenente Portela, 10 de Maio de 2022.

Rosemar Antonio Sala (Prefeito Municipal)

. . . . . .

87 613 089/0001-40 CNPJ: Praça Tenente Portela C.E.P.: 98500-000 - Tenente Portela - RS **TOMADA DE PREÇO** Nr.: 2/2022 - TP

Processo Administrativo: Processo de Licitação: Data do Processo:

36/2022 36/2022 11/04/2022

Folha: 5/5

# TERMO DE HOMOLOGAÇÃO E ADJUDICAÇÃO DE PROCESSO LICITATÓRIO

02 - Autorizar a emissão da(s) nota(s) de empenho correspondente(s).

Dotação(ões): 1.001.4.4.90.51.00.00.00.00 (181)

Tenente Portela, 10 de Maio de 2022.

Rosemar Antonio Sala (Prefeito Municipal)